#### **TcpIpServer Полная версия Product Key Скачать бесплатно**

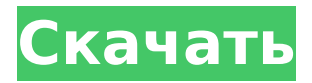

**TcpIpServer Crack**

TcpIpServer — это простая в использовании программа, позволяющая одновременно проверять состояние подключения любого количества клиентов TCP/IP. Функциональность программы очень похожа на TcpIpClient, поэтому вы, вероятно, найдете ее довольно простой в использовании. Возможные применения: Вы можете использовать TcpIpServer для тестирования своей веб-страницы, так как он предоставляет необходимые инструменты для проверки доступности URL-адреса. Вы также можете установить

# приложение на сервер и использовать его для проверки подключения виртуальных машин, на которых запущены веб-

приложения. Как установить: Добавьте файл TcpIpServer.zip на свой компьютер любым доступным способом, например, 7Zip или WinZip. Программа обычно устанавливается в C:\Program Files\Software. Если вы видите сообщение «Добавьте поддерживаемые протоколы в сертификат сервера, пожалуйста, выберите протокол, который вы хотите проверить» при установке, вы можете выбрать протокол «TcpIpServer» в списке «Протоколы для отправки на сервер». . Возможности

TcpIpServer: TcpIpServer предоставляет следующие возможности: ☐ Поддерживает несколько платформ, включая Windows 7, 2008 и Vista.  $□$ Отображает всю важную информацию о состоянии подключения, включая локальные и удаленные IP-адреса, а также локальные и удаленные порты.  $\Box$ На главном экране приложения отображается время каждой проверки соединения, название устройства и полученные сообщения. ☐ Поддерживает как обычный текст, так и HTTPпротоколы, что позволяет проверять доступность ресурсов на HTTP-сервере. ☐ Легко настраивается, что позволяет

## сразу начать отслеживать подключения ☐ Приложение

имеет довольно короткий список параметров настройки, включая возможность выбора нужного порта и режима просмотра, а также настройку уведомлений ☐ В главном окне приложения отображается список статусов подключения каждого из клиентов ☐ Приложение подключается к клиентам через указанный IP-адрес и номер порта. ☐ Не пытается связаться с сервером, пока вы не нажмете кнопку «Старт» Настройте TcpIpServer: 1. Извлеките приложение TcpIpServer в папку и дважды щелкните файл TcpIpServer.exe, чтобы открыть

#### программу установки приложения. 2. Нажмите кнопку «Далее», чтобы продолжить.

**TcpIpServer** 

Простой сервер TCP/IP помогает анализировать входящие запросы и ответные сообщения. Приложение разработано таким образом, чтобы его было легко использовать, и оно включает в себя ряд параметров конфигурации, а также 2 графических интерфейса пользователя для различных представлений. Приложение написано на Java и может быть легко развернуто на компьютерах с Windows или Linux. Его также

## можно бесплатно загрузить с вебстраницы автора. TcpIpServer —

TCP/IP-сервер для браузеров Размер файла: 38,5 МБ Вышел: 3 года назад Пытаясь заставить некоторых клиентов общаться с веб-сервером, вы можете задаться вопросом, как настроить сервер. Это особенно верно, когда такие вещи, как сокеты и каналы, кажутся очень сложными, что затрудняет понимание того, когда ваш сайт взаимодействует с внешним миром. TcpIpServer имеет простой, но эффективный графический интерфейс, в котором можно легко настроить все необходимые параметры. Приложение создано как Javaприложение и может быть легко

## развернуто на компьютерах с Windows или Linux. Он также написан на Java и поставляется с веб-сервером, чтобы вы могли видеть взаимодействие между

вашим веб-сервером и самим клиентом. Таким образом вы можете проверить, действительно ли параметры клиента работают так, как вы задумали. Приложение легко настраивается, и одна из его целей — дать пользователям почувствовать, что это всего лишь веб-сервер. TcpIpServer (ПК/SC) 1.1.19.1 Портативный Размер файла: 41,5 МБ Вышел: 3 года назад TcpIpServer — это удобный сетевой анализатор, который позволяет просматривать пакеты, перехваченные из сети. Его можно

#### использовать для устранения неполадок WLAN/WAN или VPNсоединений, он помогает проверить, правильно ли настроены удаленные клиенты или серверы, а также предоставляет статистику сеансов. Он поддерживает обычный текст, протоколы HTTP и HTTPS и может отображать текущие сеансы и их сообщения. TcpIpServer — это Javaприложение, и его интерфейс можно легко настроить в соответствии с вашими предпочтениями. Его можно использовать с любой машины, подключенной к сети, и в большинстве операционных

систем. TcpIpServer (ПК/SC)

#### 1.1.19.2 Портативный Размер файла: 41,5 МБ Вышел: 1709e42c4c

**TcpIpServer Crack +**

TcpIpServer — это небольшая легкая утилита, которая тестирует серверы TCP/IP, имитируя несколько удаленных клиентов, которые используют запросы на подключение и ответы для общения в чате. TcpIpServer небольшая легкая утилита для тестирования клиентов TCP/IP. Авторское право: Стандартная общественная лицензия GNU Версия: 5.0.0 Размер: 1 748 096 байтТрескожный мониторинг кислорода при лечении ожогов. Чрескожный мониторинг кислорода у обожженных пациентов хорошо описан в

#### литературе. Большинство этих исследований связывают использование этого метода с конкретным исследовательским вопросом, таким как смертность и заболеваемость при различных уровнях ожоговой травмы. Наша цель состояла в том, чтобы связать мониторинг кислорода с уходом за ожогом и исходом. Это ретроспективный обзор карт наших пациентов с ожогами с мониторингом кислорода. Особых протоколов не было. Собранные данные включали демографические данные пациентов, физиологические параметры, переменные лечения и данные об исходах. Двести пациентов соответствовали

#### критериям включения. Средний возраст составил 19,4 года (от 1 до 75 лет). Пятьдесят два процента составляли женщины. Средняя общая площадь обожженной поверхности тела составила 9,7%. Среднее измеренное содержание кислорода составило 81%. Среднее измеренное содержание кислорода за первые 72 часа составило 79,9%. Уровень кислорода снизился более чем на 10% по сравнению с первоначальным измерением у 25% пациентов. У этих больных среднее снижение кислорода

составило 15,4%. У семнадцати процентов пациентов развилась гиперкапния. Гипотензия,

## измеренные или аномальные значения газов артериальной крови или и то, и другое были обнаружены у 30 пациентов. Смертность составила 5%. Девяносто девять процентов пациентов дожили до выписки.

Уровень кислорода упал в течение первых 72 часов более чем у половины пациентов. Пациенты с гиперкапнией имели более низкие начальные показатели кислорода и сниженный уровень кислорода по сравнению с пациентами без гиперкапнии. Уровень кислорода значительно снизился в течение первых 72 часов у большинства пациентов.Мы обнаружили у наших пациентов 95% выживаемость при применении

#### доказательной медицины. Как вам стейк? Что ж, достаточно справедливо. Мой ответ следующий: - попробуйте один раз, в редком (или средне-редком) состоянии. Анекдот: к нам в гости приехали шеф-повар и его су-шеф из известного итальянского ресторана Per Se, где я работал в Нью-Йорке. Они сказали: «Мы хотели бы попробовать ваш стейк. Принесите нам стейк в лучшем виде». Мы сделали. Итак, я понимаю, почему кто-то может подумать

**What's New In TcpIpServer?**

#### В этой статье описывается разработка и реализация простого

### сетевого сервера, который может отправлять обычный текст или предопределенный шаблон, позволяющий клиенту отправлять сообщения обратной связи. Поддерживаемые протоколы TcpIpServer: TCP HTTP Приложение

можно запустить из командной

строки с помощью команды

«tcpipserver.exe» для

использования с Windows и MSDOS или «tcpipserver\_osx.app» для Mac OS X. Это очень простое

приложение, которое следует

использовать только в качестве

быстрого теста, чтобы убедиться,

что связь TCP/IP правильно

работает в сети. Использование

этого приложения не

предоставляет компании Amadeus

никаких прав на интеллектуальную собственность (IPR). Документация TcpIpServer: Это официальный сайт TcpIpServer с более подробной и технической информацией о программном обеспечении. Требования TCPIpServer: В этой статье описаны следующие требования для TcpIpServer: Программное обеспечение включает довольно хорошее описание того, как оно работает, и его функций. В разделе загрузки находится исполняемый файл, который представляет собой полный пакет для создания программного обеспечения. Конфигурация требует небольших усилий со стороны пользователя. TcpIpServer

Поддерживаемые протоколы: TCP HTTP Программное обеспечение можно запустить из командной строки с помощью команды «tcpipserver.exe» для Windows и MSDOS или «tcpipserver\_osx.app» для Mac OS X. Программное обеспечение поддерживает два протокола, чтобы пользователи могли отправлять сообщения обратной связи на сервер. Разработчики TcpIpServer: Авторами TcpIpServer являются João Figueiredo и Susana Vitorino. Дополнительную информацию можно получить на сайте проекта. Это приложение было написано на C#. Его написали Жозеф Пулант и Жоао Фигейреду из Amadeus. Информация о разработчике

#### TcpIpServer: Это официальный сайт разработчиков проекта с дополнительной информацией о проекте. Сноски: 1 - TcpIpServer это специальный клиент, предназначенный для работы с этим сервером. Его можно использовать для получения сообщений от сервера по линиям, указанным в панели конфигурации.Сайт программы можно найти в дополнительных материалах. Нажмите на изображения, чтобы увеличить их нажмите, чтобы увеличить нажмите, чтобы увеличить Список запросов/ответов TcpIpServer Нажмите на изображения, чтобы увеличить их Нажмите

**System Requirements:**

Минимум: ОС: Windows 7, 8, 10 (32-битная или 64-битная) Процессор: Intel Core 2 Duo или аналогичный Память: 2 ГБ ОЗУ Жесткий диск: 5 ГБ свободного места Графика: 256 МБ видеопамяти с видеокартой DirectX 9 DirectX: DirectX 9.0с Сеть: широкополосное подключение к Интернету Звуковая карта: звуковая карта, совместимая с DirectX 9.0c. Другое: Microsoft Office (Word, Excel, Power Point) Дополнительные примечания: 1.